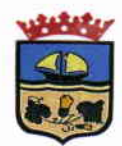

# DECRETO DE ALCALDIA Nº 2.764 / 2016.

### ZAPALLAR, 19 de Mayo de 2016.

### **VISTOS:**

LOS ANTECEDENTES: Las facultades que me confiere la Ley Nº 18.695 de 1988 "Orgánica Constitucional de Municipalidades", modificada por la Ley Nº 19.130 de fecha 19 de Marzo de 1992; Sentencia de Proclamación Rol N° 320-2012 del Tribunal Electoral Regional de Valparaíso, de fecha 30 de Noviembre del 2012 que me nombra Alcalde de la Comuna; Decreto de Alcaldía N° 903/2016 de fecha 16 de Febrero de 2016 que aprueba Cuadro de Subrogancias para Cargos Directivos, Jefaturas y Encargados de Unidades Municipales; y Decreto de Alcaldía Nº 2.722/2016 de fecha 18 de Mayo de 2016 que nombra Alcalde Subrogante a don G. Antonio Molina Daine, Secretario Municipal.

### **CONSIDERANDO:**

- Decreto de Alcaldía N° 696/2016 de fecha 09 de Febrero de 2016, que aprueba Bases de Licitación  $\mathbf{1}$ Pública Nº 17/2016 denominada "Servicio de Control de Plagas, Desinsectación y Desinfección de Espacios Públicos en la Comuna de Zapallar".
- Decreto de Alcaldía Nº 1.598/2016 de fecha 18 de Marzo de 2016 que adjudica Licitación Pública Nº  $2<sub>1</sub>$ 17/2016 denominada "Servicio de Control de Plagas, Desinsectación y Desinfección de Espacios Públicos en la Comuna de Zapallar".
- Contrato de Suministro de Servicio de Control de Plagas, Desinsectación y Desinfectación de Espacios  $3<sub>1</sub>$ Públicos en la Comuna de Zapallar", de fecha 19 de Mayo de 2016.

#### **DECRETO:**

APRUEBASE Contrato de Suministro de Servicio de Control de Plagas, Desinsectación y Desinfectación de Espacios Públicos en la Comuna de Zapallar, suscrito entre la Ilustre Municipalidad de Zapallar y Sociedad Comercial y Servicios Imakoy Limitada, de fecha 19 de Mayo de 2016, según siguiente detalle:

En Zapallar, a 19 de Mayo de 2016, comparece, por una parte, la ILUSTRE MUNICIPALIDAD DE ZAPALLAR, Corporación Autónoma de Derecho Público, Rol Único Tributario Nº 69.050.400-6, representada legalmente por su Alcalde (S) don GERARDO ANTONIO MOLINA DAINE, empleado público, cédula nacional de identidad Nº6.450.695-1, ambos domiciliados, para estos efectos, en calle Germán Riesco Nº 399, comuna de Zapallar, Quinta Región, en adelante indistintamente la MUNICIPALIDAD o el MANDANTE; por la otra parte, comparece SOCIEDAD COMERCIAL Y SERVICIOS IMAKOY LIMITADA, Rut N° 76.233.316-3, representada según se acreditará por don HERNÁN ARAYA HENRÍQUEZ, Cédula de Identidad Nº. , domiciliado para estos efectos en calle Juan Rosas N°1505, Putaendo, región de Valparaíso, en adelante el CONTRATISTA o PROVEEDOR; los comparecientes vienen en celebrar el siguiente contrato, que se regirá por las cláusulas que se pasan a exponer:

PRIMERO: Antecedentes.- Déjese constancia que el presente contrato se celebra en virtud de la adjudicación efectuada al PROVEEDOR mediante Decreto de Alcaldía N°1598/2016, de 18 de marzo de 2016, del proceso de licitación pública para la contratación, vía suministro, del SERVICIO DE CONTROL DE PLAGAS, DESINSECTACIÓN Y DESINFECTACIÓN DE ESPACIOS PÚBLICOS EN LA COMUNA DE ZAPALLAR, número ID de registro de adquisición 5325-18-LE16, cuyas bases fueron aprobadas por Decreto de Alcaldía N° 696/2016, de 09 de febrero de 2016, en adelante las "Bases".

1

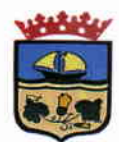

SEGUNDO: Objeto del Contrato.- Por el presente contrato el PROVEEDOR se obliga a suministrar los servicios especificados en la cláusula cuarta, en adelante también los "servicios".

TERCERO: Naturaleza del Contrato y Monto: Déjese constancia que el presente contrato es un contrato de suministro entendiéndose por tal aquel por el cual el PROVEEDOR se obliga a ejecutar prestaciones continuas o periódicas de provisión de servicios al MUNICIPIO en el tiempo, cantidad, calidad y lugar acordados según los requerimientos la MUNICIPALIDAD.

Dejase establecido que los requerimientos de suministro de los servicios serán de flujo variable, no obligándose la MUNICIPALIDAD a requerir y adquirir del PROVEEDOR una determinada cantidad de los mismos de manera periódica durante la vigencia del contrato.

En todo caso el monto máximo de los servicios a requerir en virtud del presente contrato es la suma de \$6.000.000- (seis millones de pesos), impuestos incluidos.

CUARTO: De los servicios y sus precios.- El CONTRATISTA se obliga ejecutar el servicio de control de plagas, desinsectación y desinfección de lugares requeridos por la Unidad Técnica de conformidad a lo indicado en las Bases Técnicas, la oferta adjudicada y el presente contrato; de conformidad a los siguientes valores unitarios.

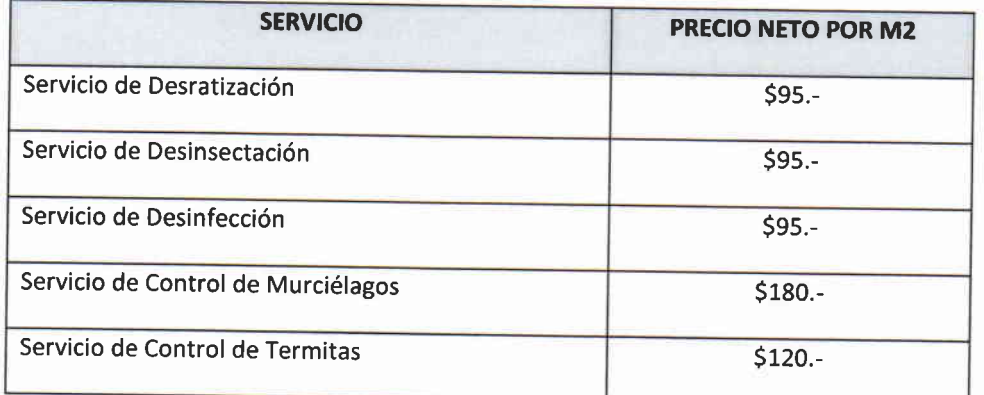

# QUINTO: Procedimiento de solicitud, entrega y recepción de los productos y otras condiciones.-

### a) Procedimiento de solicitud:

El MUNICIPIO, a través de la Unidad de Adquisiciones y Licitaciones, cursará al Proveedor la solicitud de provisión de los servicios en las cantidades y con la periodicidad que estime necesaria a sus requerimientos mediante la emisión de una Orden de Compra a través del portal www.mercadopublico.cl, conforme a los precios adjudicados en la respectiva licitación.

El Proveedor no podrá poner condiciones de facturación mínima al MUNICIPIO para la ejecución del servicio.

b) Lugar y plazo de ejecución de los servicios:

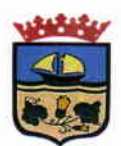

El Proveedor deberá ejecutar los servicios requeridos en los lugares y horarios que indique la Unidad Técnica de la MUNICIPALIDAD, en la forma, cantidad, calidad y plazo convenido y aceptado en las bases y oferta respectiva, adjuntando la correspondiente orden de compra completa.

El Proveedor deberá emitir por cada entrega una guía de despacho a nombre del MUNICIPIO y en ella se dejará constancia de la recepción de los servicios. La guía de despacho deberá contener, además de las menciones tributarias, el número y fecha de la orden de compra.

# c) Condiciones de entrega y recepción de los servicios:

Al momento de entregar el servicio, el Proveedor deberá entregar a la Unidad Técnica Reporte del Servicio ejecutado (Report), junto a fotografía que lo demuestren, los cuales serán visados por el Encargado de la Unidad Técnica para efectos del pago y, si procediere, un documento que contenga la información sobre los servicios que, habiéndole sido requeridos por el MUNICIPIO conforme a la respectiva Orden de Compra, no ejecutará dentro del plazo convenido (faltantes).

Por su parte corresponderá al Jefe de la Unidad Técnica correspondiente efectuar la recepción de los servicios licitados mediante la respectiva visación del documento Report.

En caso de rechazo se estará a lo previsto en en la letra d) siguiente.

# d) Procedimiento de nueva ejecución de los servicios:

El MUNICIPIO se reserva el derecho de rechazar total o parcialmente la entrega de los servicios al momento de su entrega, si éstos no cumplen con los requerimientos técnicos exigidos en las Bases y en general por cualquier defecto o circunstancia que afecte su uso y goce adecuado, caso en el cual el o los servicios rechazados se considerarán no ejecutados.

En tales casos la nueva ejecución de los servicios se efectuará conforme al siguiente procedimiento:

- 1. El Jefe de la Unidad Técnica o quien lo reemplace, enviará un correo electrónico al Proveedor, indicando él o los servicios que han sido rechazados, sus cantidades y el motivo del rechazo.
- 2. El Proveedor tendrá 48 horas contado desde el envío del correo electrónico para ejecutar nuevamente los servicios, asumiendo además, los costos inherentes al retiro, traslado y reposición de personal y/o material.
- 3. El retiro del material que se haya empleado, así como la ejecución de los nuevos servicios se efectuará en el horario indicado en la letra b) precedente.
- 4. Si el Proveedor no ejecuta los nuevos servicios dentro del plazo señalado en el Nº2 precedente, el Jefe de la Unidad Técnica emitirá un informe que indicará el incumplimiento del proveedor y el monto total del cambio no realizado, el que será descontado de la factura pendiente para pago, solicitando la nota de crédito respectiva, sin perjuicio de la aplicación de las multas previstas en la cláusula octava del presente contrato.

3

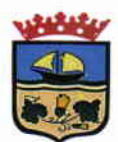

SEXTO: El Proveedor sólo podrá facturar mensualmente los servicios efectivamente entregados y recepcionados conformes por el Departamento de Medio Ambiente, Aseo y Ornato.

Para los efectos del pago el Proveedor presentará en la Unidad de Adquisiciones y Licitaciones, en el horario comprendido entre las 9:00 a 14:00 horas y de 15:00 a 16:30 horas, de lunes a viernes, la siguiente documentación:

- a) La factura correspondiente al monto a pagar, la cual deberá indicar, además de las menciones tributarias, el número de la correspondiente orden de compra.
- b) Documento "Report" que indique expresamente horas ejecutadas por faena y lugar en que se prestó cada servicio, acompañado de las fotografías correspondientes, todo lo anterior con forma del encargado de la faena y el Encargado de la Unidad Técnica.
- c) Certificado que acredite estar al día en el pago de las remuneraciones y cotizaciones previsionales con sus trabajadores o declaración jurada notarial en la que indique no tener trabajadores a su cargo.

El pago se efectuará en el plazo de 30 días corridos contados desde la entrega de la documentación señalada.

# SÉPTIMO: Cesión y Subcontratación.-

- a) Cesión del Contrato.- El PROVEEDOR no podrá, en caso alguno, ceder o transferir en forma alguna, total o parcialmente, los derechos y obligaciones establecidos en el presente contrato. La infracción de esta prohibición dará derecho al MUNICIPIO para poner término anticipado al contrato, en forma inmediata, de conformidad a lo establecido en la cláusula décima del presente convenio. Lo anterior es sin perjuicio de la transferencia -que se pueda efectuar con arreglo a las normas del derecho común- de los documentos justificativos de los créditos que emanen del respectivo contrato.
- b) Subcontratación.- Durante la ejecución del contrato, y previa autorización del MUNICIPIO, el Proveedor podrá efectuar las subcontrataciones que sean necesarias para el cumplimiento del suministro contratado, las cuales no podrán exceder el 40% (cuarenta por ciento) del monto total del contrato.

El personal que contrate el Proveedor, con motivo de la ejecución del suministro materia de la presente licitación no tendrá, en caso alguno, relación laboral, ni vínculo de subordinación y/o dependencia con el MUNICIPIO, sino que exclusivamente con el Proveedor. En todo caso, cualquiera sea el tipo de subcontrato, el Proveedor seguirá siendo el único responsable de las obligaciones contraídas en virtud del respectivo contrato suscrito con el MUNICIPIO.

Sin perjuicio de lo anterior, y cada vez que el MUNICIPIO así lo requiera, el Proveedor estar obligado a informar respecto del estado de cumplimiento de las obligaciones laborales y previsionales que a éste último le corresponda respecto a sus trabajadores, como asimismo de igual tipo de obligaciones que tengan los subcontratistas con sus trabajadores. El monto y estado de cumplimiento de las obligaciones laborales y previsionales deberá ser acreditado mediante certificados emitidos por la respectiva Inspección del Trabajo, o bien por aquellos medios idóneos reglamentados por el Ministerio del Trabajo

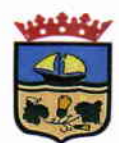

y Previsión Social que garanticen la veracidad de dicho monto y estado de cumplimiento.

El incumplimiento reiterado del PROVEEDOR a sus obligaciones laborales y previsionales respecto de sus trabajadores, de conformidad a lo establecido en la cláusula décima del presente convenio, será estimado como incumplimiento grave y facultará al MUNICIPIO para poner término anticipado al contrato. Lo anterior sin perjuicio de lo establecido en la ley Nº20.123.

### **OCTAVO: Multas.-**

I.- Definición de las situaciones constitutivas de incumplimientos y valorización de las multas asociadas a las mismas: Se establece la siguiente estructura de multas:

- a) Multas por incumplimientos o atrasos en las órdenes efectuadas por la Unidad Técnica: Por incumplimientos o atrasos en las órdenes efectuadas por el representante de la Unidad Técnica en el manifold, se cursará una multa de 3 UTM por evento.
- b) Por trabajos o acciones que ejecute el proveedor, sin mantener estándares de seguridad para un trabajo de calidad, 2 UTM por falta detectada.
- c) Multa por incumplimientos en los servicios y/o en la calidad de éstos, según lo solicitado en las Bases Técnicas, 3 UTM por falta detectada
- d) Por no contar con equipos o materiales necesarios para la ejecución de los servicios, 3 UTM por falta detectada.

### II.- Excepciones.

No obstante, si durante la vigencia del contrato se presentaran eventos de fuerza mayor o caso fortuito que impidan al Proveedor dar cumplimiento oportuno o íntegro a las solicitudes de ejecución de servicios del MUNICIPIO, aquel podrá, dentro de las cuarenta y ocho horas anteriores a la fecha del recorrido, comunicar por escrito (vía mail) dicha circunstancia al Jefe de la Unidad Técnica. En dicha comunicación el Proveedor deberá explicitar el evento de fuerza mayor o caso fortuito invocado, acompañando la documentación que lo acredite y cómo éste provocará el atraso o entorpecimiento e informar el plazo dentro del cual podrá reanudar su ejecución, el cual no podrá exceder de 7 días hábiles. Corresponderá al Alcalde de la Municipalidad calificar de manera exclusiva si los hechos invocados por el Proveedor configuran caso fortuito o fuerza mayor que exima de la aplicación de las multas correspondientes. Transcurrido el plazo de cuarenta y ocho horas a que se hace referencia, no se aceptará justificación ni reclamo alguno del Proveedor fundada en razones de caso fortuito o fuerza mayor, configurándose en dicho caso un incumplimiento que dará lugar a la aplicación de las multas previstas en las letras a) o b), según si se trata de una situación de atraso o de no ejecución de los servicios.

Sin perjuicio de lo anterior, y sólo en el caso que haya transcurrido a lo menos la mitad del período de vigencia del contrato, el Proveedor podrá, al momento de efectuar la comunicación señalada en el párrafo anterior, ofrecer servicios alternativos de igual o superior calidad, por el mismo precio contratado, a efectos de dar cumplimiento a su obligación de suministro. Dicha posibilidad deberá ser aprobada por el Jefe de la Unidad Técnica.

### III.- Aplicación de las multas.

Las multas se aplicarán por acto administrativo fundado de la MUNICIPALIDAD, previo informe para la aplicación de multas el cual será elaborado por el Jefe de la Unidad Técnica o quien lo subrogue, el cual

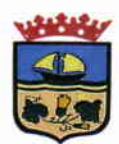

deberá contener, a lo menos:

- 1.- Identificación del Proveedor.
- 2.- Identificación de la licitación y Nº de Decreto aprobatorio del contrato.

3.- Descripción del incumplimiento, el cual deberá contener a lo menos:

- a) La indicación de si se trata de una situación de atraso o de no ejecución, o de ambas, y conforme con lo anterior, precisar, según corresponda:
	- Fechas de emisión de la respectiva Orden de Compra y de entrega efectiva del servicio.  $\bullet$
	- Cantidad de los servicios requeridos conforme a la Orden de Compra y cantidad de aquellos efectivamente recepcionados.
- b) Indicación si ha tenido lugar alguna de las situaciones previstas en el punto II Excepciones.
- c) Documentación de respaldo de lo informado.
- 4.- Monto de la multa.
- 5.- Firma del Jefe de la Unidad Técnica o quien lo subrogue.

En caso de determinarse la procedencia de aplicar la multa, el MUNICIPIO notificará por escrito al Proveedor mediante Oficio remitido por carta certificada indicando la causa que lo motiva y la multa a que da origen el incumplimiento y adjuntando copia del informe para la aplicación de multas. La carta certificada será enviada al domicilio indicado en la comparecencia del contrato, o a falta de éste, al designado por el Proveedor en su registro en Chileproveedores, entendiéndose practicada la respectiva notificación a contar del tercer día hábil siguiente a su recepción en la oficina de Correos que corresponda.

El Proveedor podrá reclamar por escrito de la aplicación de la multa dentro de los cinco días hábiles siguientes a la notificación. El MUNICIPIO resolverá, mediante Decreto fundado, la reclamación presentada ya sea acogiendo los descargos del Proveedor y atenuando o dejando sin efecto la multa o bien rechazando los argumentos y confirmando la aplicación de la multa respectiva. El MUNICIPIO notificará por escrito al Proveedor el Decreto que resuelve el reclamo mediante Oficio remitido por carta certificada conforme a lo previsto en el párrafo precedente.

Las multas aprobadas por el MUNICIPIO se aplicarán mediante Decreto fundado conforme a lo siguiente:

- 1º) En primer lugar procederá aplicar la multa descontando su valor del estado de pago que estuviere pendiente a la fecha de aplicación de la multa respectiva.
- 2º) En caso que no existan pagos pendientes, el Proveedor dispondrá del plazo de 15 días hábiles para pagar la multa directamente en el Departamento de Tesorería Municipal. Dicho plazo se contará desde la fecha de notificación respectiva, según si ha mediado o no reclamo de aplicación de la multa.
- 3º) Vencido el plazo para efectuar el pago sin que el Proveedor lo haya efectuado, la multa se aplicará descontando su valor de la respectiva garantía de fiel cumplimiento, en cuyo caso el Proveedor deberá entregar una nueva garantía en los mismos términos y condiciones previstos en las bases. La falta de entrega de la nueva garantía será causal de término anticipado del contrato conforme a lo previsto en el artículo 37º de las Bases. En caso que, atendido el monto de la contratación, no existiera caución de fiel cumplimiento se podrá término anticipado del contrato conforme a lo previsto en el artículo 37º de las Bases, sin perjuicio de las acciones legales que le pudieren corresponder al MUNICIPIO en contra del contratante.

En caso que las multas excedan, en su monto total, el valor equivalente al 30% del monto de la garantía de fiel cumplimiento o del 5% del valor total del contrato, según el caso, el MUNICIPIO podrá poner término

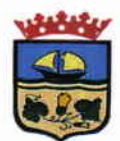

anticipado al contrato.

Con todo, las multas aquí establecidas serán acumulables con las indemnizaciones que pudieren fijar los Tribunales de Justicia por los perjuicios causados por el incumplimiento del contratante en los mismos casos, y sin perjuicio de la facultad del MUNICIPIO de poner término anticipado al contrato.

### IV .- Incumplimiento reiterado

Sin perjuicio de todo lo anterior, el incumplimiento reiterado del Proveedor a los plazos de entrega o de no ejecución de los servicios solicitados por el MUNICIPIO, será estimado como incumplimiento grave y facultará a éste para poner término anticipado al contrato o perseverar en él, en ambos casos, pudiendo hacer efectiva la Garantía de Fiel Cumplimiento. De perseverar en el contrato y hacerse efectiva la de Garantía de Fiel Cumplimiento, el Proveedor deberá entregar una nueva Garantía en el plazo que a tal efecto le fije el MUNICIPIO, en las mismas condiciones exigidas en las Bases. Para los efectos previstos en este párrafo se entenderá que hay incumplimiento reiterado cuando el Proveedor no cumple en tres o más ocasiones con los plazos de ejecución y/o con no ejecución de los servicios.

NOVENO: Vigencia del Contrato .- El presente contrato comenzará a regir a contar de la fecha de total tramitación del acto administrativo que lo apruebe y tendrá una vigencia de 12 meses o hasta agotar el presupuesto máximo adjudicado, indicado en la cláusula tercera, según lo que primero ocurra; sin perjuicio de los periodos de garantía respectivos y lo estipulado en la cláusula décima.

DÉCIMO: Término Anticipado.- Mediante Decreto fundado el MUNICIPIO podrá poner término anticipado al contrato en cualquiera de las situaciones que se señalan a continuación:

- a) Si el Proveedor es declarado en quiebra o le son protestados documentos comerciales que se mantuvieren impagos por más de sesenta días o no fueren debidamente aclarados dentro de dicho plazo.
- b) Si el Proveedor se encuentra en estado de notoria insolvencia, a menos que se mejoren las cauciones entregadas o las existentes sean suficientes para garantizar el cumplimiento del contrato.
- c) En caso de término de giro, liquidación o disolución de la entidad proveedora. En tales eventos la entidad proveedora tendrá la obligación de comunicar cualquiera de tales hechos al MUNICIPIO, dentro del plazo de 10 días contados desde el suceso respectivo.
- d) Si los servicios de esta licitación no cumplen con las características exigidas en las Bases u ofertadas por el proveedor adjudicado.
- e) Si se verificare cualquier otro incumplimiento grave de las obligaciones contraídas por el Proveedor. Se estimarán como tales: incumplimiento que impida o dificulte notoriamente la correcta y oportuna ejecución del servicio contratado; inobservancia o vulneración de la prohibición establecida en el artículo 34º, o de la limitación establecida en el 35º de las Bases; aplicación de multas por no ejecución de los servicios conforme a lo previsto en la letra b) del punto I del artículo 36º de las Bases; aplicación de multas que excedan el monto previsto en el párrafo sexto del punto III del artículo 36º de las Bases; incumplimiento reiterado del Proveedor a los plazos de entrega o

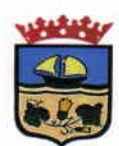

> de no ejecución de los servicios conforme a lo previsto en el punto IV del artículo 36º de las Bases; en el caso previsto en el Nº3, del párrafo quinto del punto III del artículo 36º; si se verificare la falta de autenticidad de alguna de las garantías entregadas por el contratista, de conformidad al artículo  $27^\circ$ .

- La no renovación de la garantía en los casos previstos en las Bases.  $f$
- g) El incumplimiento reiterado o sostenido del Proveedor a sus obligaciones laborales y previsionales respecto de sus trabajadores. Se entenderá que hay incumplimiento reiterado si el Proveedor no ha dado cumplimiento íntegro y oportuno a sus obligaciones laborales y previsionales en dos o más períodos de cotizaciones, y sostenido si la situación de incumplimiento se mantiene durante dos o más meses de manera continua. Lo anterior sin perjuicio del derecho de retención previsto en la ley Nº20.123.
- h) Si el proveedor no puede cumplir con su obligación de ejecutar el servicio debido a la cancelación de la licencia o de la autorización para su comercialización.
- Si, transcurrido a lo menos la mitad del período de vigencia del contrato, los insumos para ejecutar  $\mathsf{i}$ el servicio se encuentran descontinuados o desaparecen del mercado lo cual deberá ser debidamente acreditado por el Proveedor con la documentación que de cuenta de ello. Lo anterior a menos que el proveedor ofrezca servicios alternativos de igual o superior calidad, por el mismo precio contratado, y para lo cual se deberá contar con el Informe favorable emitido a tal efecto por el Jefe de la Unidad Requirente.
- j) Por caso fortuito o fuerza mayor del MUNICIPIO.
- k) Si así lo exigiera el interés público o la seguridad nacional.
- Si las partes de común acuerdo convienen en dar término anticipado al contrato.  $\vert$

Puesto término anticipado al contrato por cualquiera de las causas señaladas, con excepción de las indicadas en las letras i), j), k), l) y de la indicada en la letra h) sólo si el proveedor acredita, mediante la respectiva documentación, que no ha existido responsabilidad de su parte en tales el MUNICIPIO podrá cobrar y hacer efectiva la garantía de fiel cumplimiento sin necesidad de requerimiento ni acción judicial alguna, en carácter de cláusula penal y de acuerdo al procedimiento que corresponda según su naturaleza.

DÉCIMO PRIMERO: Se deja constancia que el Proveedor ha entregado una garantía por la suma de \$300.000.- (trescientos mil pesos), en los términos señalados en el artículo 27 de las Bases, a favor de la ILUSTRE MUNICIPALIDAD DE ZAPALLAR, Rol Único Tributario Nº 69.050.400-6, con fecha de vencimiento que excede en noventa días al plazo de vigencia de este contrato, para garantizar el fiel y cabal cumplimiento de las obligaciones que impone este contrato, autorizando desde ya el CONTRATISTA a la MUNICIPALIDAD para hacer efectiva dicha garantía sin necesidad de requerimiento ni acción judicial alguna y cobrar con cargo a ella las indemnizaciones y multas causadas por el incumplimiento del CONTRATISTA. Todo lo anterior, sin perjuicio de las demás acciones legales que pudieren corresponderle al MUNICIPIO.

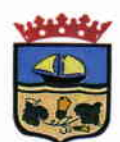

No concurriendo las circunstancias antedichas, la referida garantía será devuelta al CONTRATISTA una vez que éste haya dado total, íntegro y oportuno cumplimiento a todas las obligaciones por él contraídas en el presente contrato. Previamente a la restitución de la garantía, se requerirá la verificación de lo anterior y para lo cual la MUNICIPALIDAD emitirá el respectivo informe de cumplimiento entendiendo, para tales efectos, que las obligaciones del CONTRATISTA revisten el carácter de indivisibles.

El Tesorero Municipal tendrá un plazo de 10 días hábiles contados desde la fecha de entrega física de la garantía para verificar la autenticidad del documento presentado por el oferente. De verificarse la falta de autenticidad del mismo, ésta se tendrá como no presentada y el MUNICIPIO dejará sin efecto el decreto adjudicatorio o terminará anticipadamente el contrato de conformidad la cláusula décima, según corresponda; sin perjuicio de las demás acciones legales que corresponda impetrar.

DÉCIMO SEGUNDO: UNIDAD TÉCNICA .- La Unidad Técnica del MUNICIPIO será la Departamento de Medio Ambiente, Aseo y Ornato.-

DÉCIMO TERCERO: DOMICILIO Y COMPETENCIA .- Para todos los efectos legales, las partes fijan su domicilio en la ciudad de Zapallar, Región de Valparaíso, y se someten a la competencia de los Tribunales de Justicia de La Ligua.-

DÉCIMO CUARTO: EJEMPLARES .- El presente instrumento se firma en cuatro ejemplares de idéntico tenor y data, quedando tres ejemplares en poder de la Ilustre Municipalidad de Zapallar, y un ejemplar en poder del PROVEEDOR.-

DÉCIMO QUINTO: PERSONERÍA .- La personería de don GERARDO ANTONIO MOLINA DAINE para representar a la ILUSTRE MUNICIPALIDAD DE ZAPALLAR como Alcalde (S), consta en Decreto de Alcaldía N°2722/2016 de fecha 18 de mayo de 2016.- La personería de don HERNÁN ARAYA HENRÍQUEZ para representar al CONTRATISTA consta en escritura pública de constitución de sociedad de fecha 22 de agosto de 2012, otorgada ante Notario Público de Valparaíso, don Marcos Díaz León.- Documentos que no se insertan por ser conocidos de las partes y a su expresa solicitud.-

**NOTESE, COMUNIQUESE Y ARCHIVESE.** JNIC) **SECRETARIO** ΔI **MUNICIPAL ANA VARAS CUEVAS ITONIO MOLINA DAINE** Secretaria Municipal (S) Alcalde (S) **ICITACIONES / Contrato** ★ **DISTRIBUCION:** UNIDAD DE ADQUISICIONES Y LICITACIONES.  $1 2 -$ DEPTO. DE ADMINISTRACION Y FINANZAS  $3 -$ OFICINA DE TRANSPARENCIA  $4 -$ Unidad Técnica: MEDIO AMBIENTE, ASEO Y ORNATO.  $5.4$ **ARCHIVO: SECRETARIA MUNICIPAL.** сT  $\prime$ pfc.

IMPUTESE el gasto a la asignación presupuestaria 215.22.04.006.000.000: Fertilizantes, Insecticidas, Fungicidas y Otras.

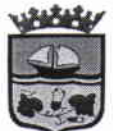

# CONTRATO DE SUMINISTRO DE SERVICIO DE CONTROL DE PLAGAS, DESINSECTACIÓN Y DESINFECTACIÓN DE ESPACIOS PÚBLICOS EN LA COMUNA DE ZAPALLAR

# **ENTRE**

# LA ILUSTRE MUNICIPALIDAD DE ZAPALLAR SOCIEDAD COMERCIAL Y SERVICIOS IMAKOY LIMITADA

19 MAYO 2016 Acomparece, por una parte, la ILUSTRE MUNICIPALIDAD DE En Zapallar, a ZAPALLAR, Corporación Autónoma de Derecho Público, Rol Único Tributario Nº 69.050.400-6, representada legalmente por su Alcalde (S) don GERARDO ANTONIO MOLINA DAINE, empleado público, cédula nacional de identidad Nº6.450.695-1, ambos domiciliados, para estos efectos, en calle Germán Riesco Nº 399, comuna de Zapallar, Quinta Región, en adelante indistintamente la MUNICIPALIDAD o el MANDANTE; por la otra parte, comparece SOCIEDAD COMERCIAL Y SERVICIOS IMAKOY LIMITADA, Rut N° 76.233.316-3, representada según se acreditará por don HERNÁN ARAYA HENRÍQUEZ, Cédula de Identidad Nº13.362.196-2, domiciliado para estos efectos en calle Juan Rosas N°1505, Putaendo, región de Valparaíso, en adelante el CONTRATISTA o PROVEEDOR; los comparecientes vienen en celebrar el siguiente contrato, que se regirá por las cláusulas que se pasan a exponer:

PRIMERO: Antecedentes.- Déjese constancia que el presente contrato se celebra en virtud de la adjudicación efectuada al PROVEEDOR mediante Decreto de Alcaldía N°1598/2016, de 18 de marzo de 2016, del proceso de licitación pública para la contratación, vía suministro, del SERVICIO DE CONTROL DE PLAGAS, DESINSECTACION Y DESINFECTACIÓN DE ESPACIOS PÚBLICOS EN LA COMUNA DE ZAPALLAR, número ID de registro de adquisición 5325-18-LE16, cuyas bases fueron aprobadas por Decreto de Alcaldía N° 696/2016, de 09 de febrero de 2016, en adelante las "Bases".

SEGUNDO: Objeto del Contrato.- Por el presente contrato el PROVEEDOR se obliga a suministrar los servicios especificados en la cláusula cuarta, en adelante también los "servicios".

TERCERO: Naturaleza del Contrato y Monto: Déjese constancia que el presente contrato es un contrato de suministro entendiéndose por tal aquel por el cual el PROVEEDOR se obliga a ejecutar prestaciones continuas o periódicas de provisión de servicios al

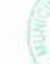

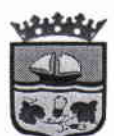

MUNICIPIO en el tiempo, cantidad, calidad y lugar acordados según los requerimientos la MUNICIPALIDAD.

Dejase establecido que los requerimientos de suministro de los servicios serán de flujo variable, no obligándose la MUNICIPALIDAD a requerir y adquirir del PROVEEDOR una determinada cantidad de los mismos de manera periódica durante la vigencia del contrato.

En todo caso el monto máximo de los servicios a requerir en virtud del presente contrato es la suma de **\$6.000.000- (seis millones de pesos)**, impuestos incluidos.

CUARTO: De los servicios y sus precios.- El CONTRATISTA se obliga ejecutar el servicio de control de plagas, desinsectación y desinfección de lugares requeridos por la Unidad Técnica de conformidad a lo indicado en las Bases Técnicas, la oferta adjudicada y el presente contrato; de conformidad a los siguientes valores unitarios.

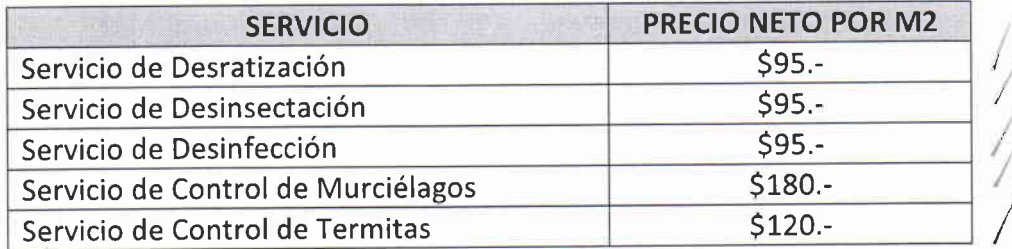

QUINTO: Procedimiento de solicitud, entrega y recepción de los productos y otras condiciones.-

# a) Procedimiento de solicitud:

El MUNICIPIO, a través de la Unidad de Adquisiciones y Licitaciones, cursará al Proveedor la solicitud de provisión de los servicios en las cantidades y con la periodicidad que estime necesaria a sus requerimientos mediante la emisión de una Orden de Compra a través del portal www.mercadopublico.cl, conforme a los precios adjudicados en la respectiva licitación.

El Proveedor no podrá poner condiciones de facturación mínima al MUNICIPIO para la ejecución del servicio.

# b) Lugar y plazo de ejecución de los servicios:

El Proveedor deberá ejecutar los servicios requeridos en los lugares y horarios que indique

 $\overline{\phantom{a}}$ 

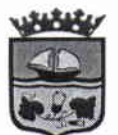

la Unidad Técnica de la MUNICIPALIDAD, en la forma, cantidad, calidad y plazo convenido y aceptado en las bases y oferta respectiva, adjuntando la correspondiente orden de compra completa.

El Proveedor deberá emitir por cada entrega una guía de despacho a nombre del MUNICIPIO y en ella se dejará constancia de la recepción de los servicios. La guía de despacho deberá contener, además de las menciones tributarias, el número y fecha de la orden de compra.

# c) Condiciones de entrega y recepción de los servicios:

Al momento de entregar el servicio, el Proveedor deberá entregar a la Unidad Técnica Reporte del Servicio ejecutado (Report), junto a fotografía que lo demuestren, los cuales serán visados por el Encargado de la Unidad Técnica para efectos del pago y, si procediere, un documento que contenga la información sobre los servicios que, habiéndole sido requeridos por el MUNICIPIO conforme a la respectiva Orden de Compra, no ejecutará dentro del plazo convenido (faltantes).

Por su parte corresponderá al Jefe de la Unidad Técnica correspondiente efectuar la recepción de los servicios licitados mediante la respectiva visación del documento Report.

En caso de rechazo se estará a lo previsto en en la letra d) siguiente.

# d) Procedimiento de nueva ejecución de los servicios:

El MUNICIPIO se reserva el derecho de rechazar total o parcialmente la entrega de los servicios al momento de su entrega, si éstos no cumplen con los requerimientos técnicos exigidos en las Bases y en general por cualquier defecto o circunstancia que afecte su uso y goce adecuado, caso en el cual el o los servicios rechazados se considerarán no ejecutados.

En tales casos la nueva ejecución de los servicios se efectuará conforme al siguiente procedimiento:

- 1. El Jefe de la Unidad Técnica o quien lo reemplace, enviará un correo electrónico al Proveedor, indicando él o los servicios que han sido rechazados, sus cantidades y el motivo del rechazo.
- 2. El Proveedor tendrá 48 horas contado desde el envío del correo electrónico para ejecutar nuevamente los servicios, asumiendo además, los costos inherentes al retiro, traslado y reposición de personal y/o material.
- 3. El retiro del material que se haya empleado, así como la ejecución de los nuevos

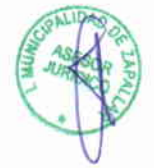

 $\overline{a}$ 

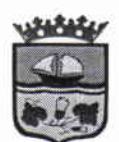

servicios se efectuará en el horario indicado en la letra b) precedente.

4. Si el Proveedor no ejecuta los nuevos servicios dentro del plazo señalado en el Nº2 precedente, el Jefe de la Unidad Técnica emitirá un informe que indicará el incumplimiento del proveedor y el monto total del cambio no realizado, el que será descontado de la factura pendiente para pago, solicitando la nota de crédito respectiva, sin perjuicio de la aplicación de las multas previstas en la cláusula octava del presente contrato.

SEXTO: El Proveedor sólo podrá facturar mensualmente los servicios efectivamente entregados y recepcionados conformes por el Departamento de Medio Ambiente, Aseo y Ornato.

Para los efectos del pago el Proveedor presentará en la Unidad de Adquisiciones y Licitaciones, en el horario comprendido entre las 9:00 a 14:00 horas y de 15:00 a 16:30 horas, de lunes a viernes, la siguiente documentación:

- a) La factura correspondiente al monto a pagar, la cual deberá indicar, además de las menciones tributarias, el número de la correspondiente orden de compra.
- b) Documento "Report" que indique expresamente horas ejecutadas por faena y lugar en que se prestó cada servicio, acompañado de las fotografías correspondientes, todo lo anterior con forma del encargado de la faena y el Encargado de la Unidad Técnica.
- c) Certificado que acredite estar al día en el pago de las remuneraciones y cotizaciones previsionales con sus trabajadores o declaración jurada notarial en la que indique no tener trabajadores a su cargo.

El pago se efectuará en el plazo de 30 días corridos contados desde la entrega de la documentación señalada.

# SEPTIMO: Cesión y Subcontratación.-

- a) Cesión del Contrato.- El PROVEEDOR no podrá, en caso alguno, ceder o transferir en forma alguna, total o parcialmente, los derechos y obligaciones establecidos en el presente contrato. La infracción de esta prohibición dará derecho al MUNICIPIO para poner término anticipado al contrato, en forma inmediata, de conformidad a lo establecido en la cláusula décima del presente convenio. Lo anterior es sin perjuicio de la transferencia -que se pueda efectuar con arreglo a las normas del derecho comúnde los documentos justificativos de los créditos que emanen del respectivo contrato.
- b) Subcontratación.- Durante la ejecución del contrato, y previa autorización del MUNICIPIO, el Proveedor podrá efectuar las subcontrataciones que sean necesarias

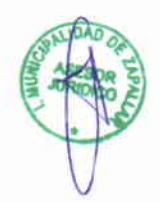

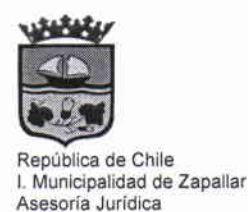

para el cumplimiento del suministro contratado, las cuales no podrán exceder el 40% (cuarenta por ciento) del monto total del contrato.

El personal que contrate el Proveedor, con motivo de la ejecución del suministro materia de la presente licitación no tendrá, en caso alguno, relación laboral, ni vínculo de subordinación y/o dependencia con el MUNICIPIO, sino que exclusivamente con el Proveedor. En todo caso, cualquiera sea el tipo de subcontrato, el Proveedor seguirá siendo el único responsable de las obligaciones contraídas en virtud del respectivo contrato suscrito con el MUNICIPIO.

Sin perjuicio de lo anterior, y cada vez que el MUNICIPIO así lo requiera, el Proveedor estar obligado a informar respecto del estado de cumplimiento de las obligaciones laborales y previsionales que a éste último le corresponda respecto a sus trabajadores, como asimismo de igual tipo de obligaciones que tengan los subcontratistas con sus trabajadores. El monto y estado de cumplimiento de las obligaciones laborales y previsionales deberá ser acreditado mediante certificados emitidos por la respectiva Inspección del Trabajo, o bien por aquellos medios idóneos reglamentados por el Ministerio del Trabajo y Previsión Social que garanticen la veracidad de dicho monto y estado de cumplimiento.

El incumplimiento reiterado del PROVEEDOR a sus obligaciones laborales y previsionales respecto de sus trabajadores, de conformidad a lo establecido en la cláusula décima del presente convenio, será estimado como incumplimiento grave y facultará al MUNICIPIO para poner término anticipado al contrato. Lo anterior sin perjuicio de lo establecido en la ley Nº20.123.

# OCTAVO: Multas.-

I.- Definición de las situaciones constitutivas de incumplimientos y valorización de las multas asociadas a las mismas: Se establece la siguiente estructura de multas:

- a) Multas por incumplimientos o atrasos en las órdenes efectuadas por la Unidad Técnica: Por incumplimientos o atrasos en las órdenes efectuadas por el representante de la Unidad Técnica en el manifold, se cursará una multa de 3 UTM por evento.
- b) Por trabajos o acciones que ejecute el proveedor, sin mantener estándares de seguridad para un trabajo de calidad, 2 UTM por falta detectada.
- c) Multa por incumplimientos en los servicios y/o en la calidad de éstos, según lo solicitado en las Bases Técnicas, 3 UTM por falta detectada

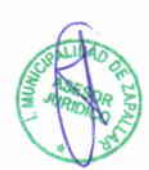

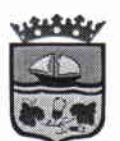

> d) Por no contar con equipos o materiales necesarios para la ejecución de los servicios, 3 UTM por falta detectada.

# II.- Excepciones.

No obstante, si durante la vigencia del contrato se presentaran eventos de fuerza mayor o caso fortuito que impidan al Proveedor dar cumplimiento oportuno o íntegro a las solicitudes de ejecución de servicios del MUNICIPIO, aquel podrá, dentro de las cuarenta y ocho horas anteriores a la fecha del recorrido, comunicar por escrito (vía mail) dicha circunstancia al Jefe de la Unidad Técnica. En dicha comunicación el Proveedor deberá explicitar el evento de fuerza mayor o caso fortuito invocado, acompañando la documentación que lo acredite y cómo éste provocará el atraso o entorpecimiento e informar el plazo dentro del cual podrá reanudar su ejecución, el cual no podrá exceder de 7 días hábiles. Corresponderá al Alcalde de la Municipalidad calificar de manera exclusiva si los hechos invocados por el Proveedor configuran caso fortuito o fuerza mayor que exima de la aplicación de las multas correspondientes. Transcurrido el plazo de cuarenta y ocho horas a que se hace referencia, no se aceptará justificación ni reclamo alguno del Proveedor fundada en razones de caso fortuito o fuerza mayor, configurándose en dicho caso un incumplimiento que dará lugar a la aplicación de las multas previstas en las letras a) o b), según si se trata de una situación de atraso o de no ejecución de los servicios.

Sin perjuicio de lo anterior, y sólo en el caso que haya transcurrido a lo menos la mitad del período de vigencia del contrato, el Proveedor podrá, al momento de efectuar la comunicación señalada en el párrafo anterior, ofrecer servicios alternativos de igual o superior calidad, por el mismo precio contratado, a efectos de dar cumplimiento a su obligación de suministro. Dicha posibilidad deberá ser aprobada por el Jefe de la Unidad Técnica.

# III.- Aplicación de las multas.

Las multas se aplicarán por acto administrativo fundado de la MUNICIPALIDAD, previo informe para la aplicación de multas el cual será elaborado por el Jefe de la Unidad Técnica o quien lo subrogue, el cual deberá contener, a lo menos:

- 1.- Identificación del Proveedor.
- 2.- Identificación de la licitación y Nº de Decreto aprobatorio del contrato.
- 3.- Descripción del incumplimiento, el cual deberá contener a lo menos:
	- a) La indicación de si se trata de una situación de atraso o de no ejecución, o de ambas, y conforme con lo anterior, precisar, según corresponda:
		- Fechas de emisión de la respectiva Orden de Compra y de entrega efectiva del servicio.

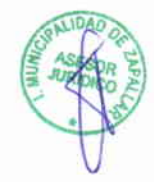

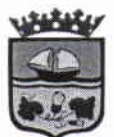

> Cantidad de los servicios requeridos conforme a la Orden de Compra y cantidad de aquellos efectivamente recepcionados.

b) Indicación si ha tenido lugar alguna de las situaciones previstas en el punto II Excepciones.

- c) Documentación de respaldo de lo informado.
- 4.- Monto de la multa.
- 5.- Firma del Jefe de la Unidad Técnica o quien lo subrogue.

En caso de determinarse la procedencia de aplicar la multa, el MUNICIPIO notificará por escrito al Proveedor mediante Oficio remitido por carta certificada indicando la causa que lo motiva y la multa a que da origen el incumplimiento y adjuntando copia del informe para la aplicación de multas. La carta certificada será enviada al domicilio indicado en la comparecencia del contrato, o a falta de éste, al designado por el Proveedor en su registro en Chileproveedores, entendiéndose practicada la respectiva notificación a contar del tercer día hábil siguiente a su recepción en la oficina de Correos que corresponda.

El Proveedor podrá reclamar por escrito de la aplicación de la multa dentro de los cinco días hábiles siguientes a la notificación. El MUNICIPIO resolverá, mediante Decreto fundado, la reclamación presentada ya sea acogiendo los descargos del Proveedor y atenuando o dejando sin efecto la multa o bien rechazando los argumentos y confirmando la aplicación de la multa respectiva. El MUNICIPIO notificará por escrito al Proveedor el Decreto que resuelve el reclamo mediante Oficio remitido por carta certificada conforme a lo previsto en el párrafo precedente.

Las multas aprobadas por el MUNICIPIO se aplicarán mediante Decreto fundado conforme a lo siguiente:

- 1º) En primer lugar procederá aplicar la multa descontando su valor del estado de pago que estuviere pendiente a la fecha de aplicación de la multa respectiva.
- 2º) En caso que no existan pagos pendientes, el Proveedor dispondrá del plazo de 15 días hábiles para pagar la multa directamente en el Departamento de Tesorería Municipal. Dicho plazo se contará desde la fecha de notificación respectiva, según si ha mediado o no reclamo de aplicación de la multa.
- 3º) Vencido el plazo para efectuar el pago sin que el Proveedor lo haya efectuado, la multa se aplicará descontando su valor de la respectiva garantía de fiel cumplimiento, en cuyo caso el Proveedor deberá entregar una nueva garantía en los mismos términos y condiciones previstos en las bases. La falta de entrega de la nueva garantía será causal de término anticipado del contrato conforme a lo previsto en el artículo 37º de las Bases. En caso que, atendido el monto de la contratación, no existiera caución de fiel cumplimiento se podrá término anticipado del contrato conforme a lo previsto en el

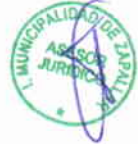

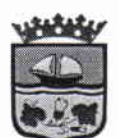

> artículo 37º de las Bases, sin perjuicio de las acciones legales que le pudieren corresponder al MUNICIPIO en contra del contratante.

En caso que las multas excedan, en su monto total, el valor equivalente al 30% del monto de la garantía de fiel cumplimiento o del 5% del valor total del contrato, según el caso, el MUNICIPIO podrá poner término anticipado al contrato.

Con todo, las multas aquí establecidas serán acumulables con las indemnizaciones que pudieren fijar los Tribunales de Justicia por los perjuicios causados por el incumplimiento del contratante en los mismos casos, y sin perjuicio de la facultad del MUNICIPIO de poner término anticipado al contrato.

# IV.- Incumplimiento reiterado

Sin perjuicio de todo lo anterior, el incumplimiento reiterado del Proveedor a los plazos de entrega o de no ejecución de los servicios solicitados por el MUNICIPIO, será estimado como incumplimiento grave y facultará a éste para poner término anticipado al contrato o perseverar en él, en ambos casos, pudiendo hacer efectiva la Garantía de Fiel Cumplimiento. De perseverar en el contrato y hacerse efectiva la de Garantía de Fiel Cumplimiento, el Proveedor deberá entregar una nueva Garantía en el plazo que a tal efecto le fije el MUNICIPIO, en las mismas condiciones exigidas en las Bases. Para los efectos previstos en este párrafo se entenderá que hay incumplimiento reiterado cuando el Proveedor no cumple en tres o más ocasiones con los plazos de ejecución y/o con no ejecución de los servicios.

NOVENO: Vigencia del Contrato.- El presente contrato comenzará a regir a contar de la fecha de total tramitación del acto administrativo que lo apruebe y tendrá una vigencia de 12 meses o hasta agotar el presupuesto máximo adjudicado, indicado en la cláusula tercera, según lo que primero ocurra; sin perjuicio de los periodos de garantía respectivos y lo estipulado en la cláusula décima.

DÉCIMO: Término Anticipado.- Mediante Decreto fundado el MUNICIPIO podrá poner término anticipado al contrato en cualquiera de las situaciones que se señalan a continuación:

- a) Si el Proveedor es declarado en quiebra o le son protestados documentos comerciales que se mantuvieren impagos por más de sesenta días o no fueren debidamente aclarados dentro de dicho plazo.
- b) Si el Proveedor se encuentra en estado de notoria insolvencia, a menos que se

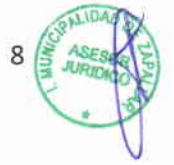

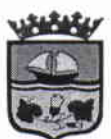

> mejoren las cauciones entregadas o las existentes sean suficientes para garantizar el cumplimiento del contrato.

- c) En caso de término de giro, liquidación o disolución de la entidad proveedora. En tales eventos la entidad proveedora tendrá la obligación de comunicar cualquiera de tales hechos al MUNICIPIO, dentro del plazo de 10 días contados desde el suceso respectivo.
- d) Si los servicios de esta licitación no cumplen con las características exigidas en las Bases u ofertadas por el proveedor adjudicado.
- e) Si se verificare cualquier otro incumplimiento grave de las obligaciones contraídas por el Proveedor. Se estimarán como tales: incumplimiento que impida o dificulte notoriamente la correcta y oportuna ejecución del servicio contratado; inobservancia o vulneración de la prohibición establecida en el artículo 34º, o de la limitación establecida en el 35º de las Bases; aplicación de multas por no ejecución de los servicios conforme a lo previsto en la letra b) del punto I del artículo 36º de las Bases; aplicación de multas que excedan el monto previsto en el párrafo sexto del punto III del artículo 36º de las Bases; incumplimiento reiterado del Proveedor a los plazos de entrega o de no ejecución de los servicios conforme a lo previsto en el punto IV del artículo 36º de las Bases; en el caso previsto en el Nº3, del párrafo quinto del punto III del artículo 36º; si se verificare la falta de autenticidad de alguna de las garantías entregadas por el contratista, de conformidad al artículo 27°.
- f) La no renovación de la garantía en los casos previstos en las Bases.
- g) El incumplimiento reiterado o sostenido del Proveedor a sus obligaciones laborales y previsionales respecto de sus trabajadores. Se entenderá que hay incumplimiento reiterado si el Proveedor no ha dado cumplimiento íntegro y oportuno a sus obligaciones laborales y previsionales en dos o más períodos de cotizaciones, y sostenido si la situación de incumplimiento se mantiene durante dos o más meses de manera continua. Lo anterior sin perjuicio del derecho de retención previsto en la ley Nº20.123.
- h) Si el proveedor no puede cumplir con su obligación de ejecutar el servicio debido a la cancelación de la licencia o de la autorización para su comercialización.
- i) Si, transcurrido a lo menos la mitad del período de vigencia del contrato, los insumos para ejecutar el servicio se encuentran descontinuados o desaparecen del mercado lo cual deberá ser debidamente acreditado por el Proveedor con la documentación que de cuenta de ello. Lo anterior a menos que el proveedor ofrezca servicios alternativos de igual o superior calidad, por el mismo precio contratado, y para lo cual se deberá contar con el Informe favorable emitido a tal efecto por el Jefe de la Unidad Requirente.
- i) Por caso fortuito o fuerza mayor del MUNICIPIO.

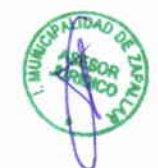

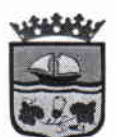

- k) Si así lo exigiera el interés público o la seguridad nacional.
- I) Si las partes de común acuerdo convienen en dar término anticipado al contrato.

Puesto término anticipado al contrato por cualquiera de las causas señaladas, con excepción de las indicadas en las letras i), j), k), l) y de la indicada en la letra h) sólo si el proveedor acredita, mediante la respectiva documentación, que no ha existido responsabilidad de su parte en tales el MUNICIPIO podrá cobrar y hacer efectiva la garantía de fiel cumplimiento sin necesidad de requerimiento ni acción judicial alguna, en carácter de cláusula penal y de acuerdo al procedimiento que corresponda según su naturaleza.

DÉCIMO PRIMERO: Se deja constancia que el Proveedor ha entregado una garantía por la suma de \$300.000.- (trescientos mil pesos), en los términos señalados en el artículo 27 de las Bases, a favor de la ILUSTRE MUNICIPALIDAD DE ZAPALLAR, Rol Único Tributario Nº 69.050.400-6, con fecha de vencimiento que excede en noventa días al plazo de vigencia de este contrato, para garantizar el fiel y cabal cumplimiento de las obligaciones que impone este contrato, autorizando desde ya el CONTRATISTA a la MUNICIPALIDAD para hacer efectiva dicha garantía sin necesidad de requerimiento ni acción judicial alguna y cobrar con cargo a ella las indemnizaciones y multas causadas por el incumplimiento del CONTRATISTA. Todo lo anterior, sin perjuicio de las demás acciones legales que pudieren corresponderle al MUNICIPIO.

No concurriendo las circunstancias antedichas, la referida garantía será devuelta al CONTRATISTA una vez que éste haya dado total, íntegro y oportuno cumplimiento a todas las obligaciones por él contraídas en el presente contrato. Previamente a la restitución de la garantía, se requerirá la verificación de lo anterior y para lo cual la MUNICIPALIDAD emitirá el respectivo informe de cumplimiento entendiendo, para tales efectos, que las obligaciones del CONTRATISTA revisten el carácter de indivisibles.

El Tesorero Municipal tendrá un plazo de 10 días hábiles contados desde la fecha de entrega física de la garantía para verificar la autenticidad del documento presentado por el oferente. De verificarse la falta de autenticidad del mismo, ésta se tendrá como no presentada y el MUNICIPIO dejará sin efecto el decreto adjudicatorio o terminará anticipadamente el contrato de conformidad la cláusula décima, según corresponda; sin perjuicio de las demás acciones legales que corresponda impetrar.

DÉCIMO SEGUNDO: UNIDAD TÉCNICA.- La Unidad Técnica del MUNICIPIO será la Departamento de Medio Ambiente, Aseo y Ornato.-

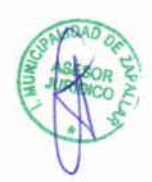

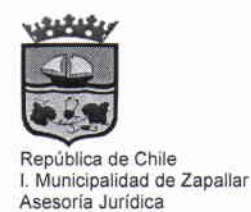

DÉCIMO TERCERO: DOMICILIO Y COMPETENCIA.- Para todos los efectos legales, las partes fijan su domicilio en la ciudad de Zapallar, Región de Valparaíso, y se someten a la competencia de los Tribunales de Justicia de La Ligua.-

DÉCIMO CUARTO: EJEMPLARES.- El presente instrumento se firma en cuatro ejemplares de idéntico tenor y data, quedando tres ejemplares en poder de la Ilustre Municipalidad de Zapallar, y un ejemplar en poder del PROVEEDOR.-

DÉCIMO QUINTO: PERSONERÍA.- La personería de don GERARDO ANTONIO MOLINA DAINE para representar a la ILUSTRE MUNICIPALIDAD DE ZAPALLAR como Alcalde (S), consta en Decreto de Alcaldía N°2722/2016 de fecha 18 de mayo de 2016.- La personería de don HERNÁN ARAYA HENRÍQUEZ para representar al CONTRATISTA consta en escritura pública de constitución de sociedad de fecha 22 de agosto de 2012, otorgada ante Notario Público de Valparaíso, don Marcos Díaz León.- Documentos que no se insertan por ser conocidos de las partes y a su expresa solicitud.-

**HERNÁN ARAYA HENRÍQUEZ Representante Legal** SOCIEDAD COMERCIAL Y SERVICIOS IMAKOY LIMITADA **GERARDO ANTONIO MOLINA DAINE** Alcalde (S) I. MUNICIPALIDAD DE ZAPALLAR

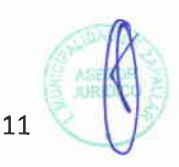